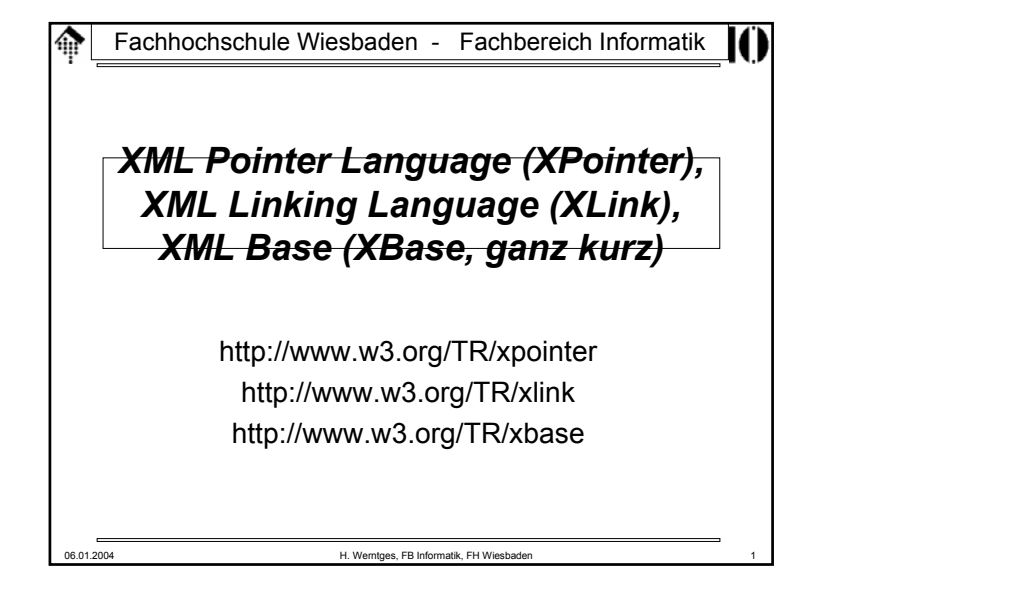

#### **XPointer**ങ

### • **Was ist XPointer?**

- Die Spezifikation zur XML-konformen Formulierung von Verweisen auf Dokumente, Dokumentteile und –bereiche.
- Ein Hilfsstandard, der XLink zuarbeitet und auf XPath aufbaut
- Eine Verallgemeinerung der *URI* und *URI references* aus HTML.
- Eine W3C-Empfehlung
- **Was sind die Ursprünge von XPointer?**
	- HTML, insbesondere das Element <a> und das URL/URI-Konzept
	- HyTime (ISO/IEC 10744) definiert Datentypen für Ortsspezifikationen für zahlreiche Arten von Daten.
	- TEI-Richtlinien (TEI=*Text Encoding Initiative*) für eine formale Syntax zu verallgemeinerten Zeigern, insb. im Markup-Kontext.
- **Warum reicht XPath nicht?**
	- XPath-Ausdrücke müssen "verpackt" werden, um gültige Links zu ergeben
	- XPointer erweitert XPath um Referenzierungskonzepte: Orts- und Bereichsangaben

# Fachhochschule Wiesbaden - Fachbereich Informatik*XML Pointer Language* Übersicht, Ursprünge Konzepte Erweiterungen

ങ **XPointer**• **URI-Referenzen und XPath**– URI-Referenzen bestehen ausdem URI-Teildem Trennzeichen # sowiedem *fragment identifier*. – Beispiel (farbcodiert: URI, Trennzeichen, fragment identifier): **http://www.myorg.com/dir/foo.html#toc** • **HTML-Vergleich, mit "Anker"-Element <a>** – Anker für *fragment identifier (hierhin zeigt der o.g.Verweis)*: **<h2><a name="toc">Table of Content</a>** – Unterscheide - Anker für ein Link:**<a href="./bar.html"> Click here</a> to continue.**(Auszüge aus dem hypothetischen "foo.html")

06.01.2004 H. Werntges, FB Informatik, FH Wiesbaden 2

06.01.2004 H. Werntges, FB Informatik, FH Wiesbaden 4

06.01.2004 H. Werntges, FB Informatik, FH Wiesbaden 3

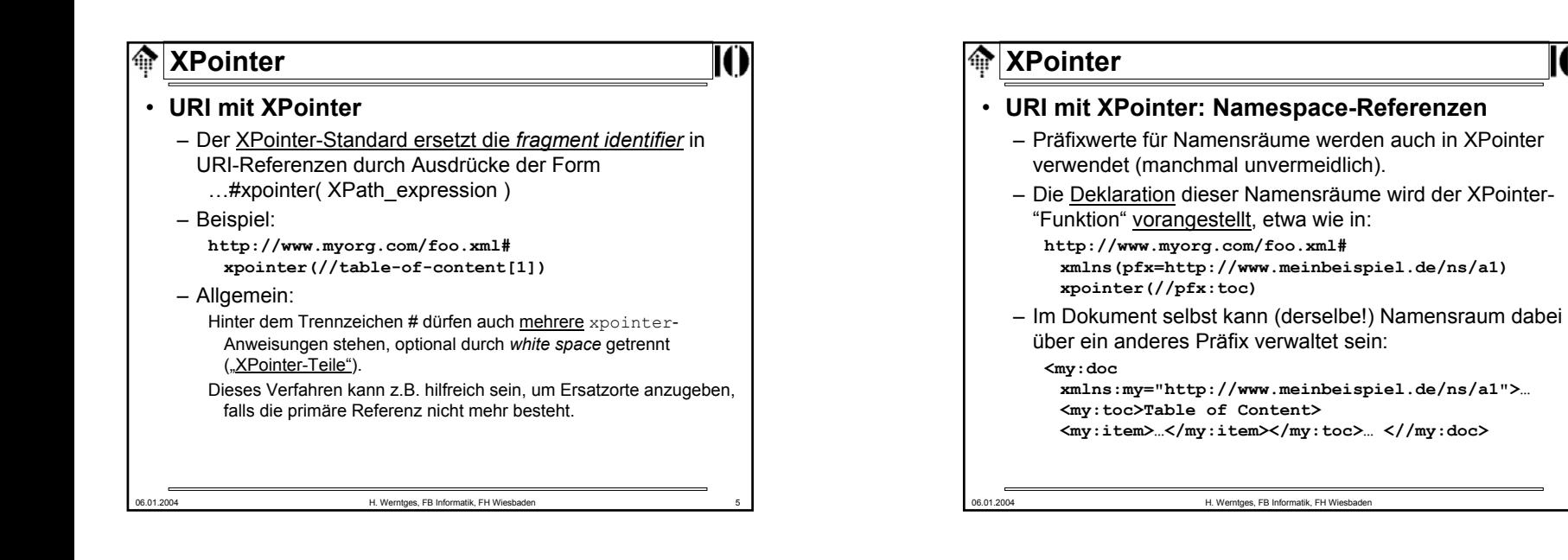

#### 龠 **XPointer**

- **Neue Möglichkeiten durch XPointer**
	- Verweise auf präzise Stellen in XML-Dokumenten ganz ohne "Anker"
	- Bei Bedarf <u>zeichengenaue</u> Positionierungen
	- Bequeme Positionierungen mittels "id()"-Funktion

### • **Neues Konzept:** *location*

### – **Punkte**:

Präzise Ortsangaben im Datenmodell: vor, in bzw. hinter bestimmten Knoten des Datenbaums

### – **Bereiche**:

Knoten (in Dokumentenreihenfolge) zwischen Punkten.

#### 06.01.2004 H. Werntges, FB Informatik, FH Wiesbaden 7

**XPointer**• **Datenmodell** – Das Datenmodell von XPointer kommt dem XML Infoset näher als das von XPath, denn einzelne Zeichen sind adressierbar.

– Ähnlich wie XSLT gestattet auch XPointer die Anwendung auf Dokumentfragmente, wie sie z.B. in externen *entities* erscheinen. *Root*-Elemente dürfen deshalb Textknoten und mehr als einen Kindelementknoten besitzen!

# • **XPointer-Erweiterungen zu XPath**

- XPath-Ausdrücke in XPointer führen nicht immer zu sinnvollen Verweisen. Während XPath-Ausdrücke auch leere Mengen liefern können, führt das bei XPointer zu Fehlern.
- XPointer führt zwei Kurzschreibweisen ein.
- Neue Funktionen unterstützen das *location*-Konzept

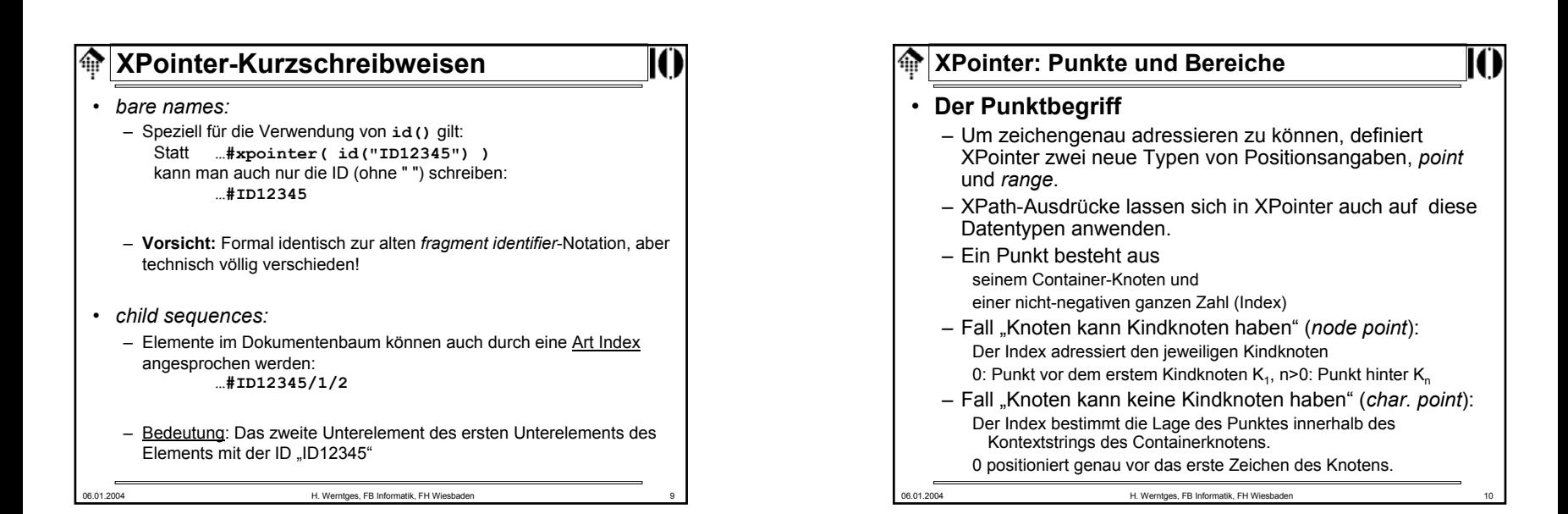

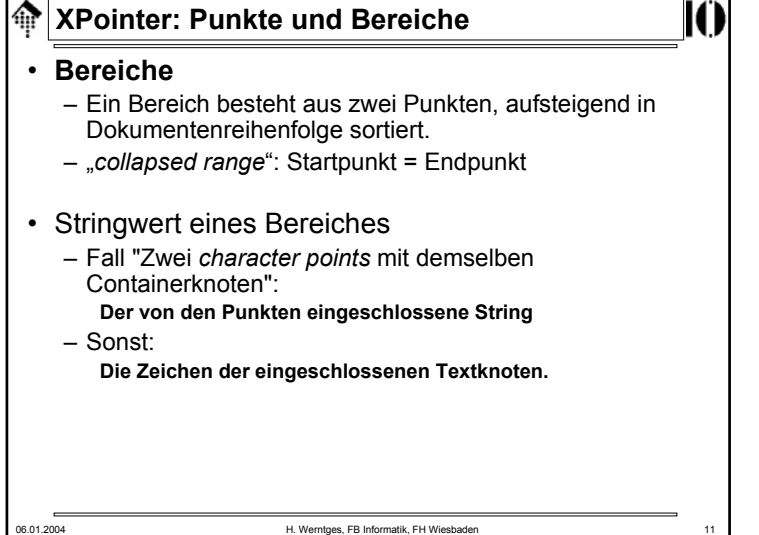

# 06.01.2004 H. Werntges, FB Informatik, FH Wiesbaden 12 **XPointer: Neue Funktionen**• **Punkte:** start-point() **start-point(** *location set* **) start-point( string-range(** *//title, "XML")[1]* **)** Positioniert einen gedachten "cursor" z.B. genau vor das erste Zeichen eines *character point*. Ungültig für Attribut- und Namensraumknoten. end-point() **end-point(** *location set* **) end-point( string-range(** *//title, "XML")[1]* **)** Positioniert einen gedachten "cursor" z.B. genau hinter das letzte Zeichen eines *character point*. Ungültig für Attribut- und Namensraumknoten.

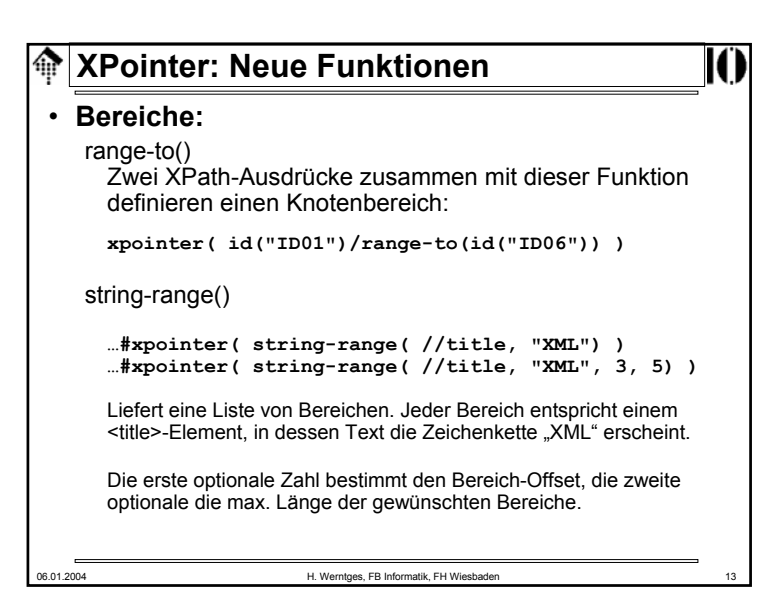

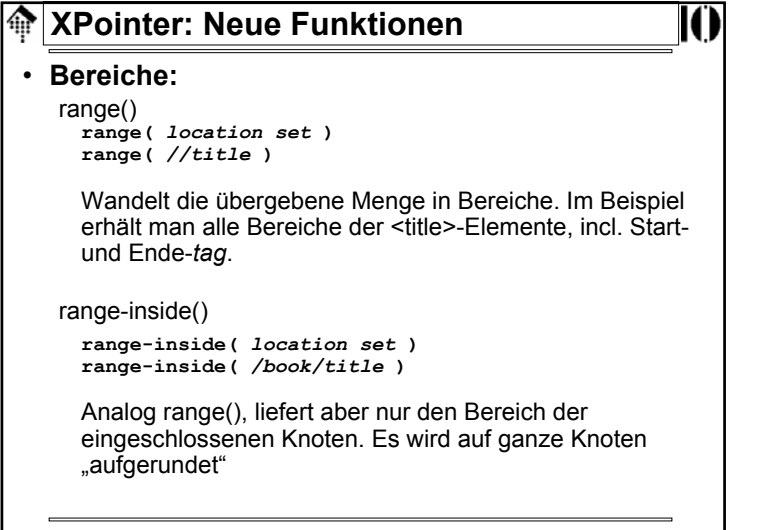

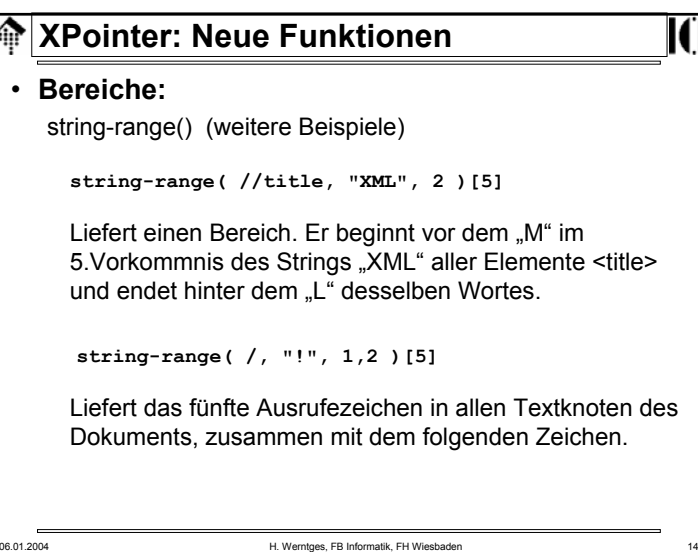

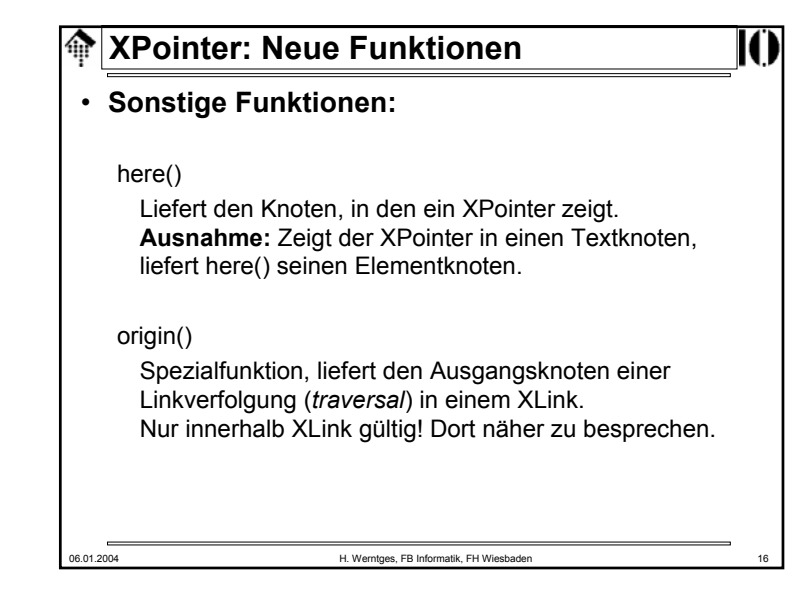

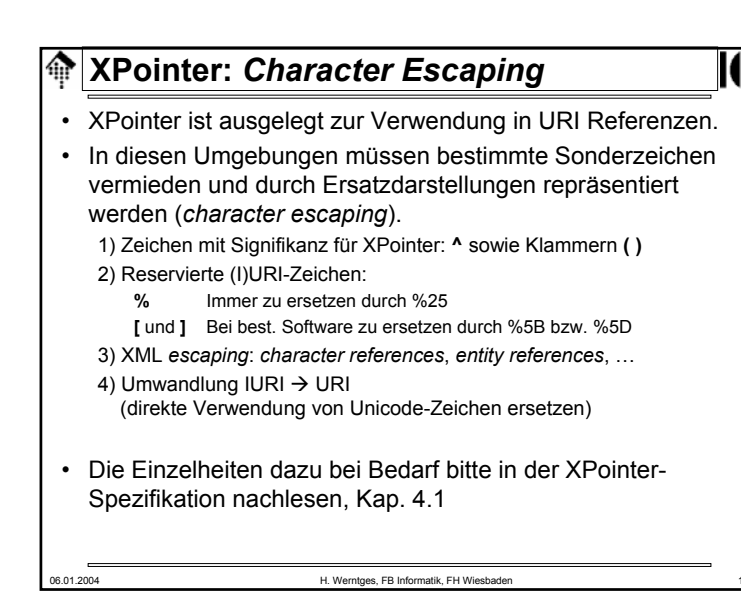

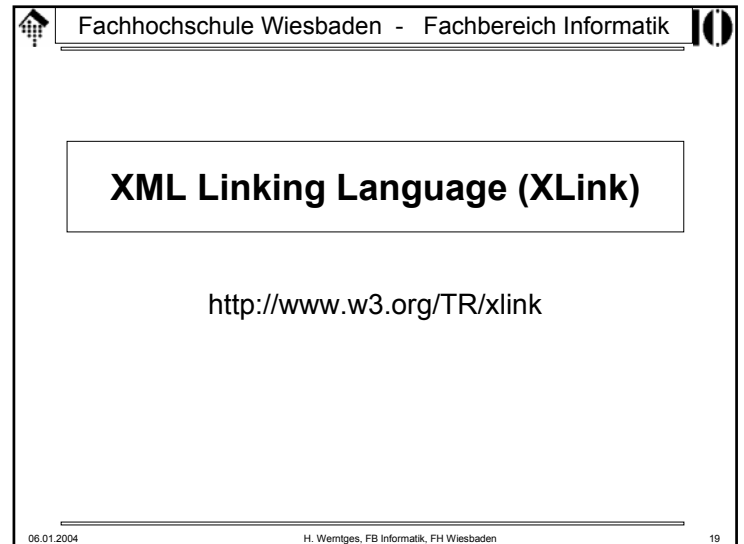

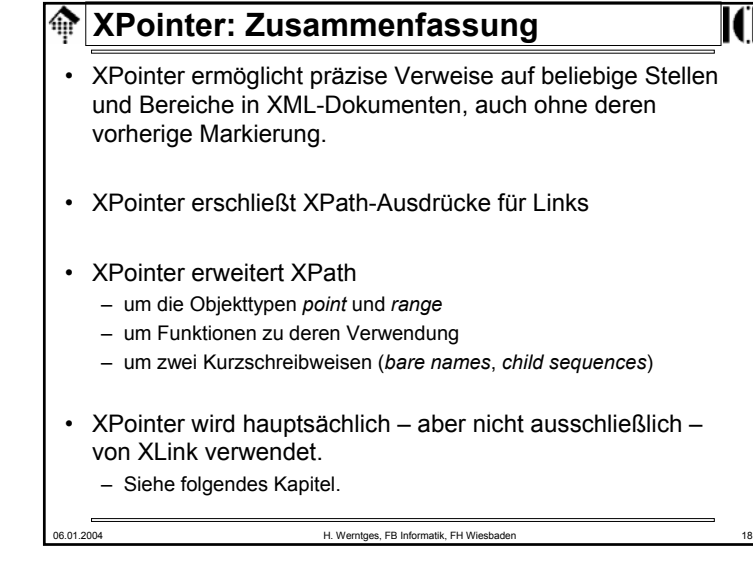

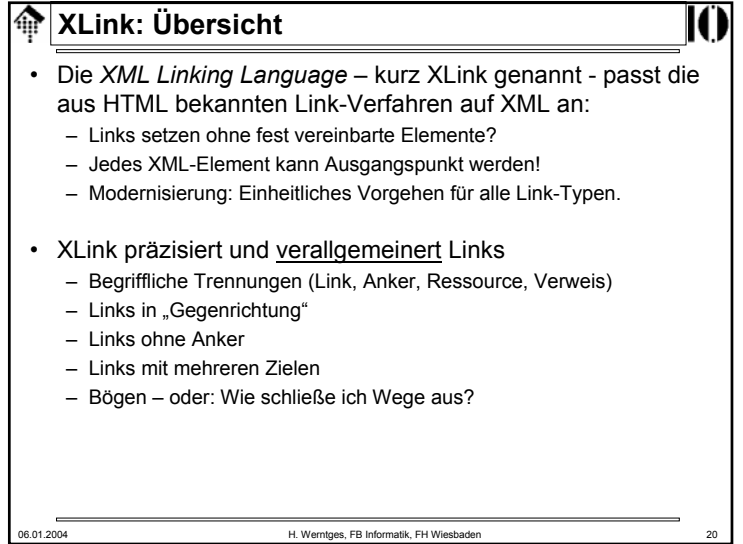

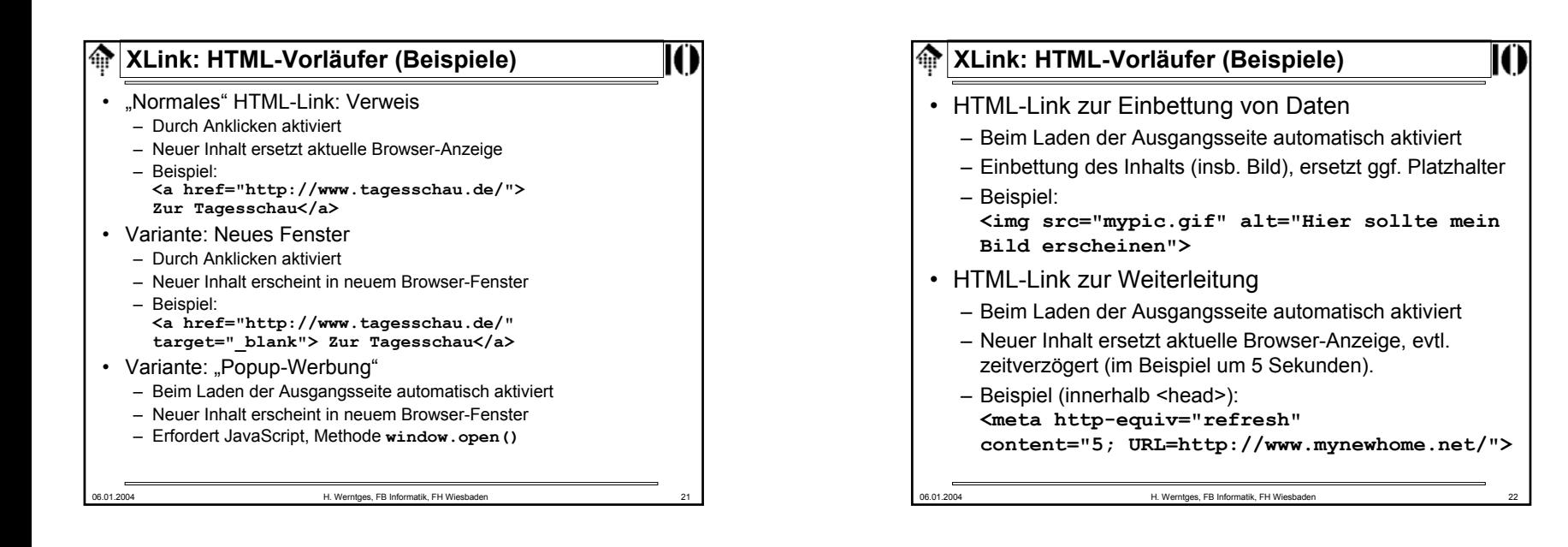

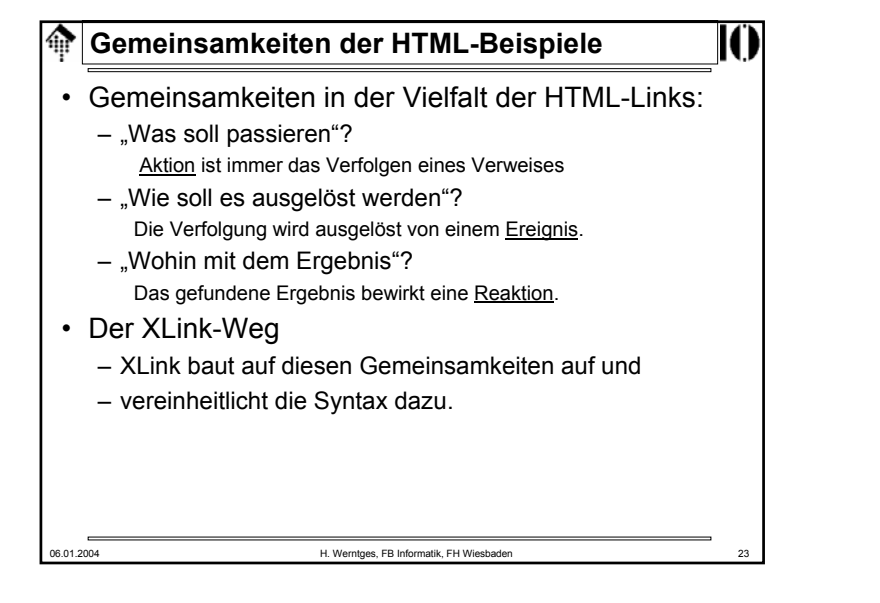

# 06.01.2004 H. Werntges, FB Informatik, FH Wiesbader **XLink: Grundregeln** • XLink stellt per Namensraumkonvention spezielle globale Attribute zur Verfügung. • Mittels dieser Attribute kann j<u>edes E</u>lement eines XML-Dokuments Ausgangspunkt eines Links werden. • Beispiel für ein einfaches XLink vom Typ "Verweis": **<doc xmlns:xlink="http://www.w3.org/1999/xlink"> <para xlink:type="simple" xlink:href= "http://www.myhome.net/addon.xml#xpointer(...)" > Hier finden Sie weitere Informationen.… </para> </doc>**

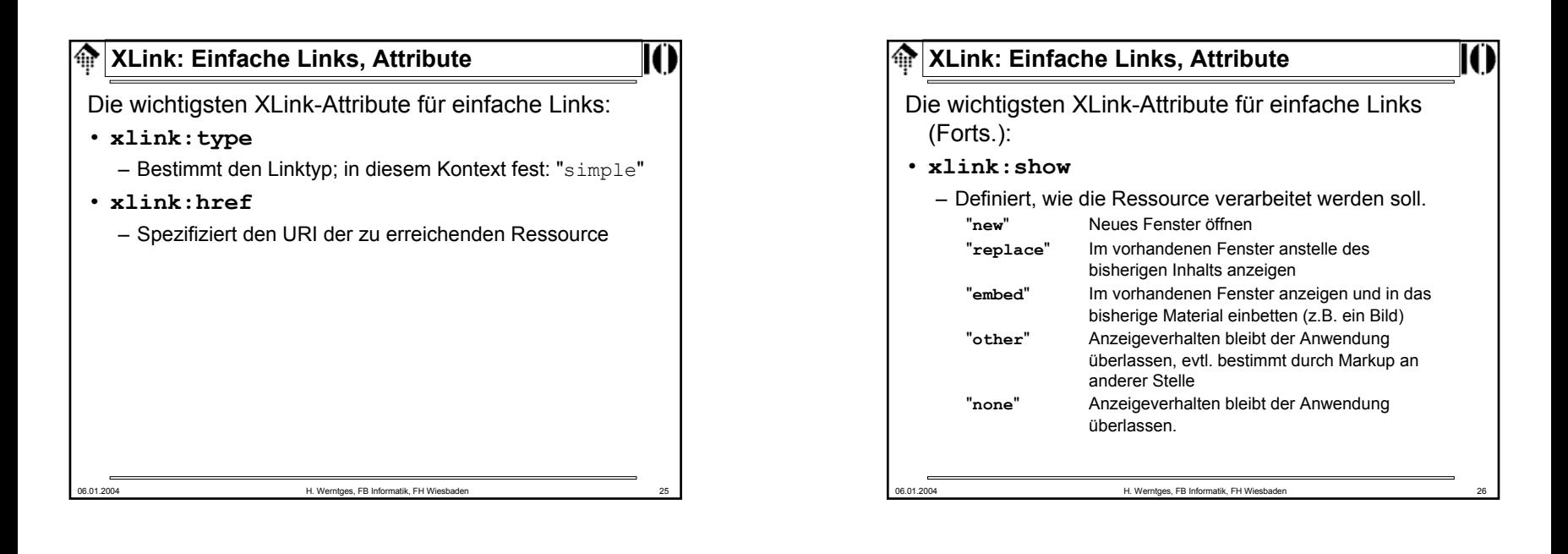

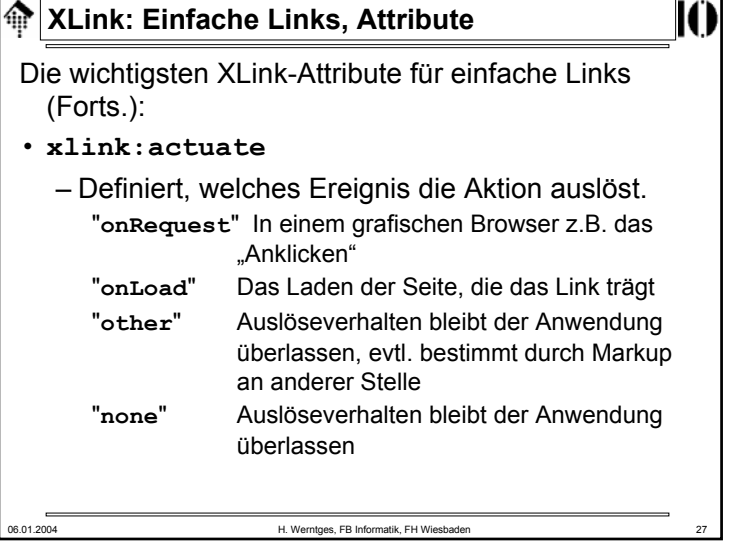

# **XLink: Einfache Links, Defaults**

### Defaultregeln

- **xlink:href**
	- Optional bei einfachen Links!
	- Konsequenz: Ein Link kann also schon angelegt werden und damit Ereignisse auslösen (etwa in XSLT), aber erst später wirksam geschaltet werden.
- **xlink:type**
	- Muß bei einfachen Links den festen Wert "simple" tragen.
- **xlink:show, xlink:actuate**
	- Optional, Defaultverhalten bleibt dem Browser überlassen.
	- Konsequenz: Immer selbst definieren!

06.01.2004 H. Werntges, FB Informatik, FH Wiesbaden 28

Tipp dazu aus den Spezifikationen: DTD-Defaultbelegungen für Attribute nutzen!

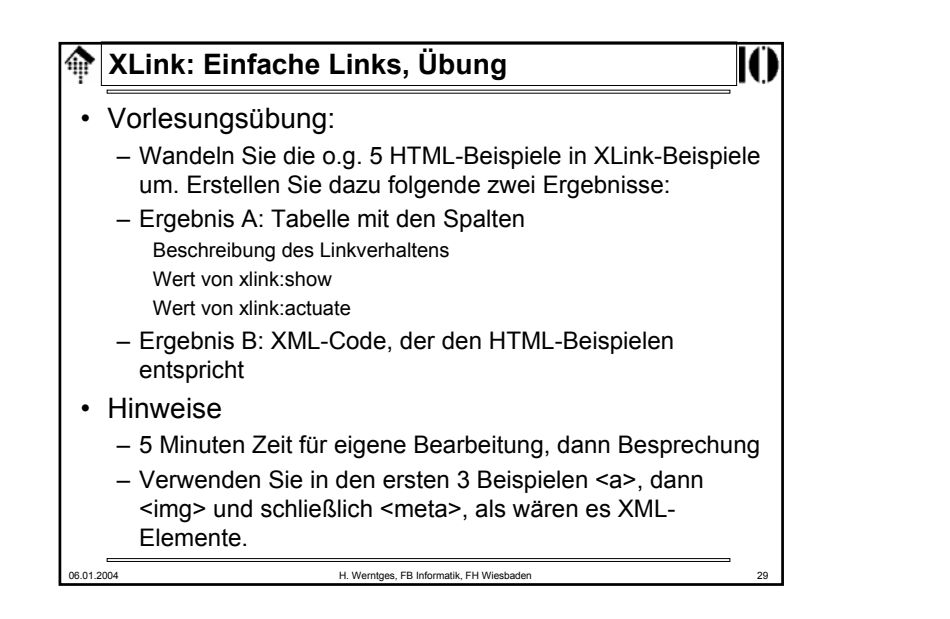

# 龠 **XLink: Einfache Links, Demo** • Die Mozilla-Demo "manual.xml": – XLink-Unterstützung durch die heutigen Browser – Mozilla vs. IE– Drei Fälle …– Quelltext: Wie geht's genau? – Gestaltungsmöglichkeiten mit CSS • Fazit:– Reine XML-Lösungen zu (einfachen) XLinks sind heute schon praktikabel mit Browsern der "XML-Generation". 06.01.2004 H. Werntges, FB Informatik, FH Wiesbaden

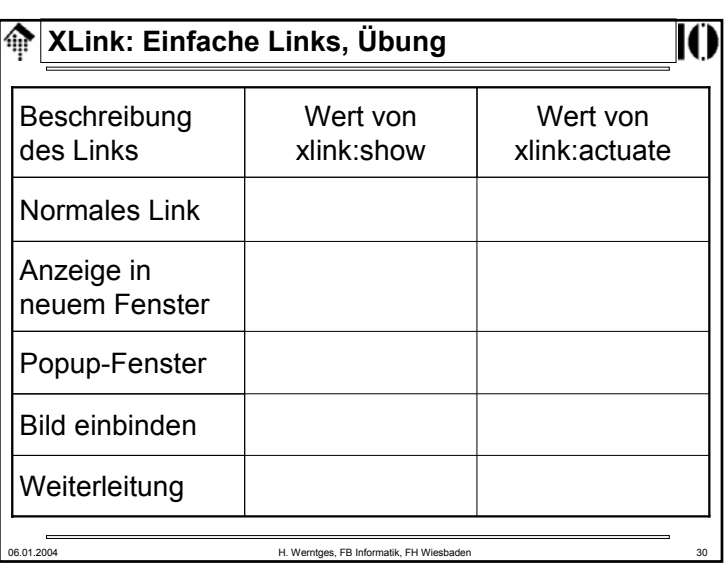

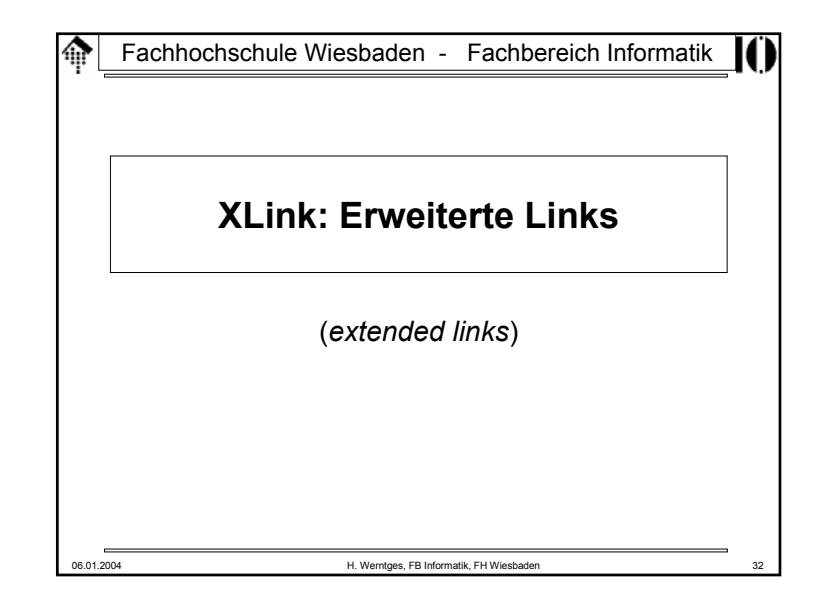

#### ⋒ **XLink: Szenarien**

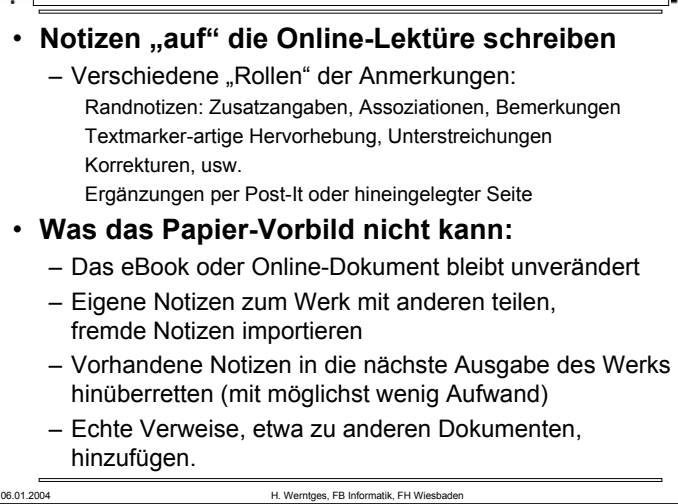

#### 龠 **XLink: Szenarien, weiterführend**

### • **Anmerkungen**

- Beispiele zu den genannten Szenarien existieren längst.
- Sie haben aber den Charakter von Insellösungen, da sie auf proprietären Techniken beruhen.
- Die XLink-Spezifikationen stellen den Versuch dar, derartige Konzepte in den *mainstream* zu integrieren.
- Erst dadurch wird ein hinreichend großer Markt geschaffen.
- Vision "*topic maps*": XLink kann ein entscheidender Beitrag werden zur semantischen Vernetzung des Weltwissens.
- **Status**
	- XLink ist von der praktischen Umsetzung noch weit entfernt.
	- Anwendungen sind erst nach weiterer Verbreitung von nativen XML-Dokumenten zu erwarten.
	- Einfache XLinks sollten jedoch schon heute verwendet werden, z.B. um sie per XSLT in ihre HTML-Pendants zu konvertieren.

### **XLink: Szenarien, weiterführend**

# 06.01.2004 H. Werntges, FB Informatik, FH Wiesbader • **Kommerzielle Weiterentwicklungen** – *Knowledge management* Abteilungs- bzw. konzernweites Teilen von assoziativem Wissen durch passende Organisation einer gemeinsamen Anmerkungs-Datenbank zum Dokumentenbestand– Beispiel "Technische Handbücher": Sammlung von Anwenderkommentaren könnte Schwachstellen rasch erkennbar machen.Vernetzung der Information, etwa mit Hintergrundartikeln oder Verweisen in Stamm- oder Bestandsdatenbanken– Neue Dienstleistungen Entkopplung der Autorentätigkeit von der Vernetzung der Werke (alter wie neuer), Einkauf von Vernetzungsleistungen "Guided tours"

ങ **XLink: Szenarien, Weg dorthin** • Was benötigen wir, um derartige Szenarien technisch zu realisieren?– Links, die in "Rückwärtsrichtung" funktionieren (etwa vom Buch zur Anmerkung). – Links, die unabhängig von ihren Ressourcen existieren (sonst kann man sie nicht separat handeln oder tauschen). – Linksammlungen (die man einem Werk beilegen kann oder mit dem Browser separat einbinden kann). – Anwendungen wie Browser, die Verknüpfungspunkte solcher Linksammlungen im jeweiligen Dokument anzeigen. – Anwendungen, die ggf. mehrere Link-Alternativen zur Auswahl anbieten, und die rollenabhängig auf Links reagieren ("Nun bitte ,Textmarker an', "Hyperlinks aus', 'Randnotizen als *hover*-Texte über *hot spots*'), und und und…

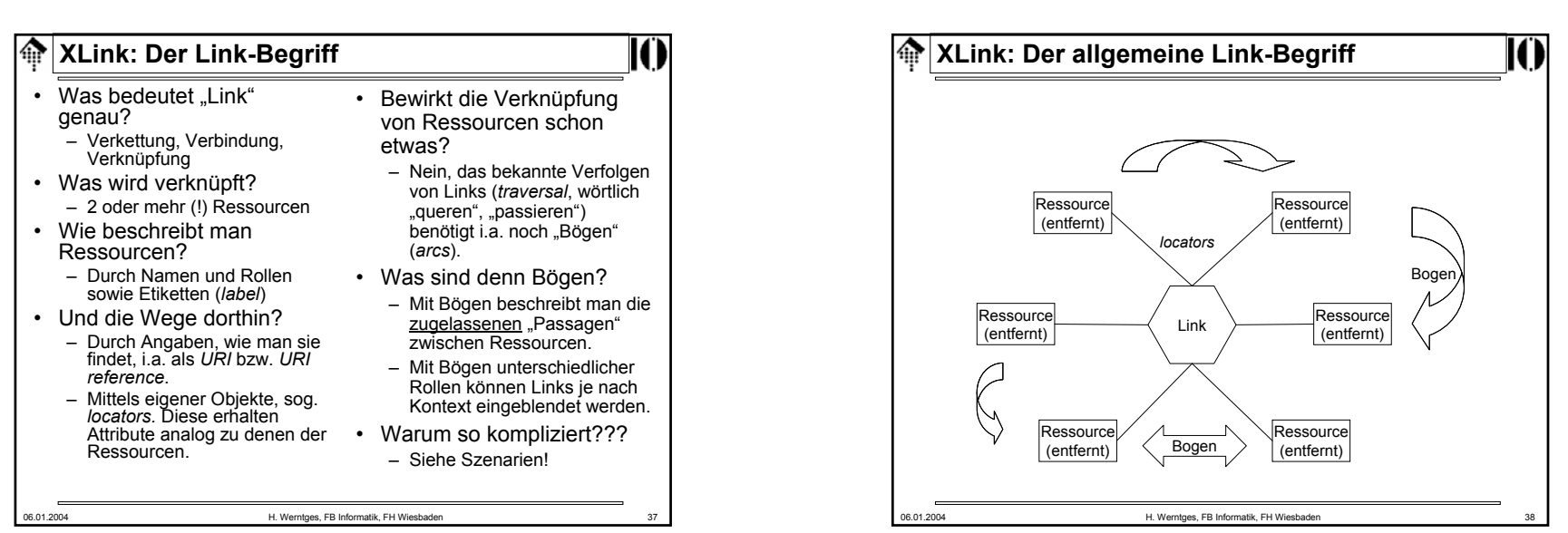

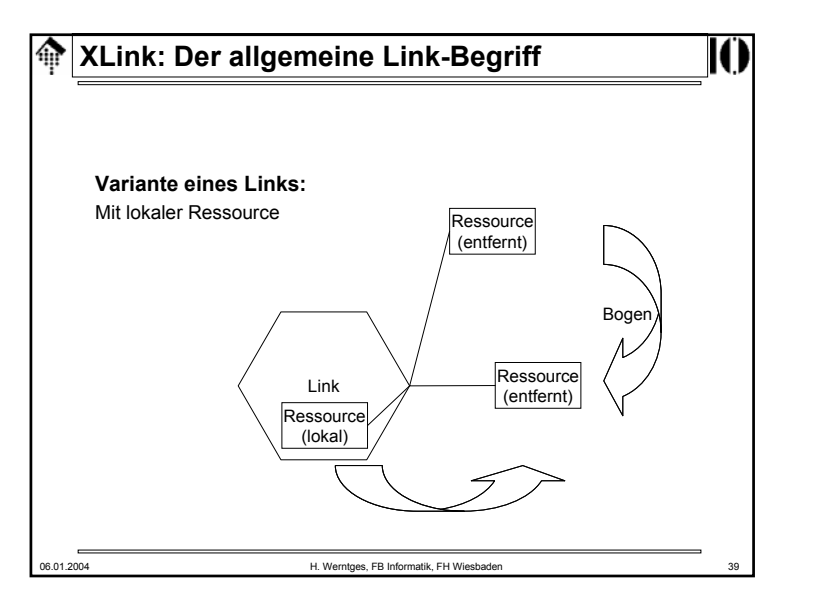

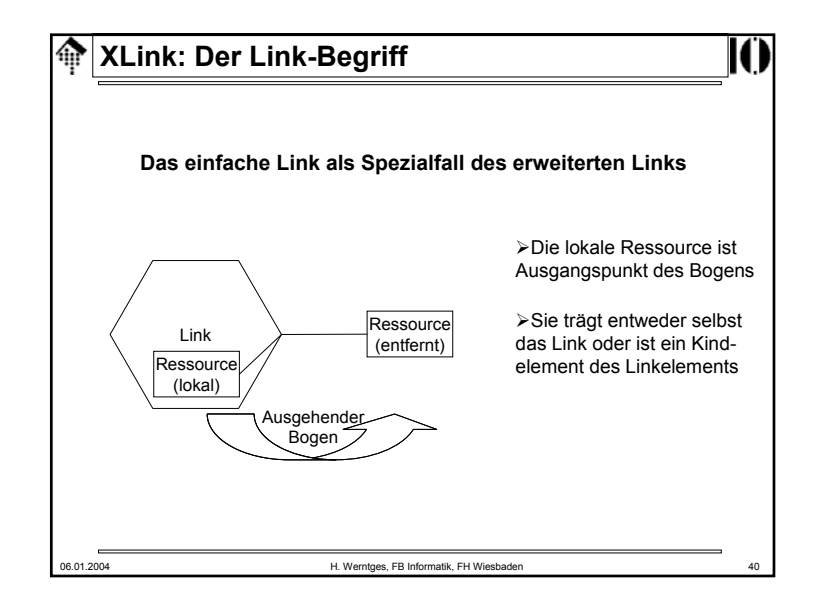

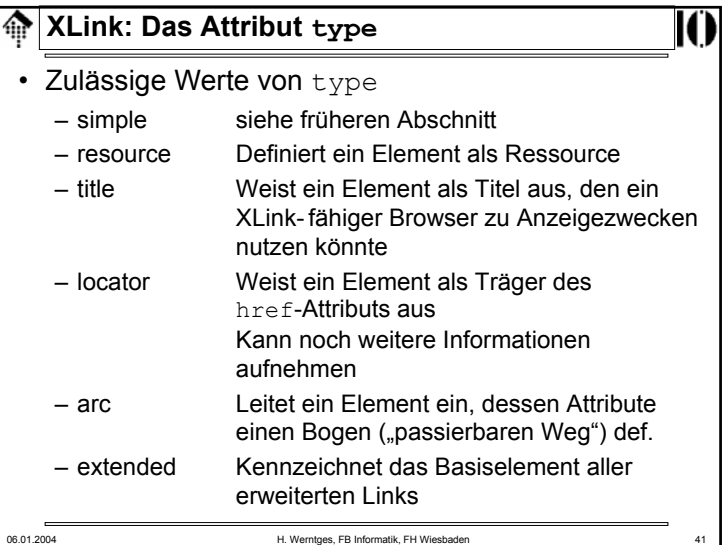

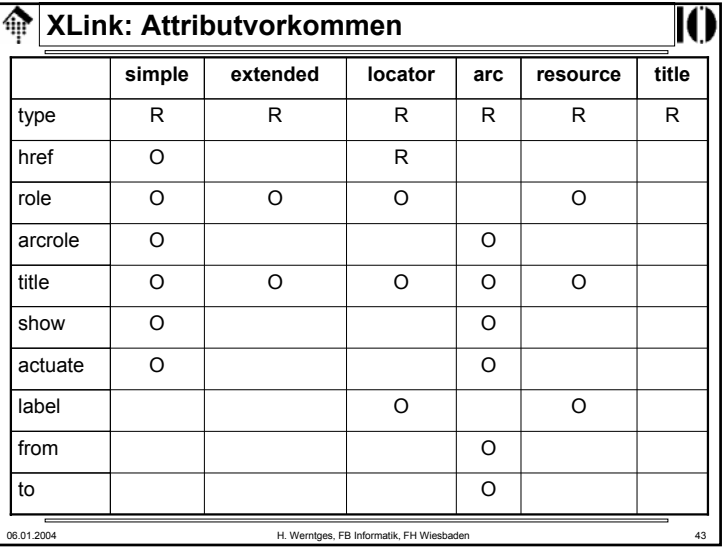

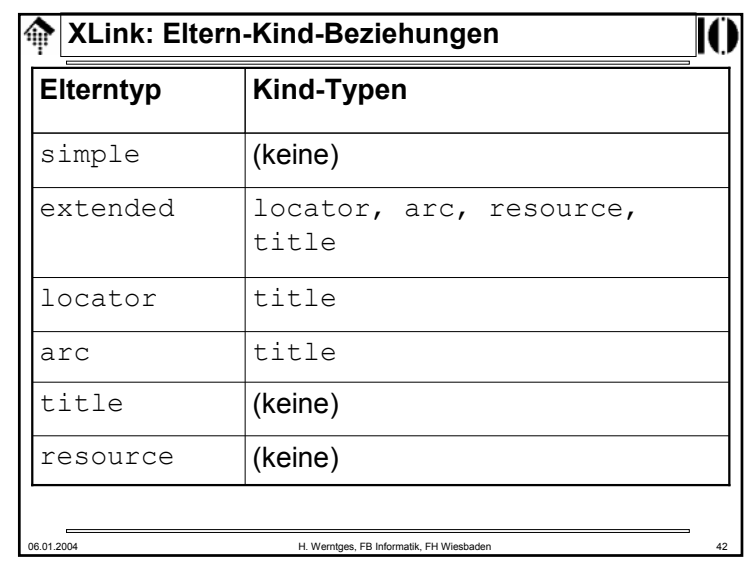

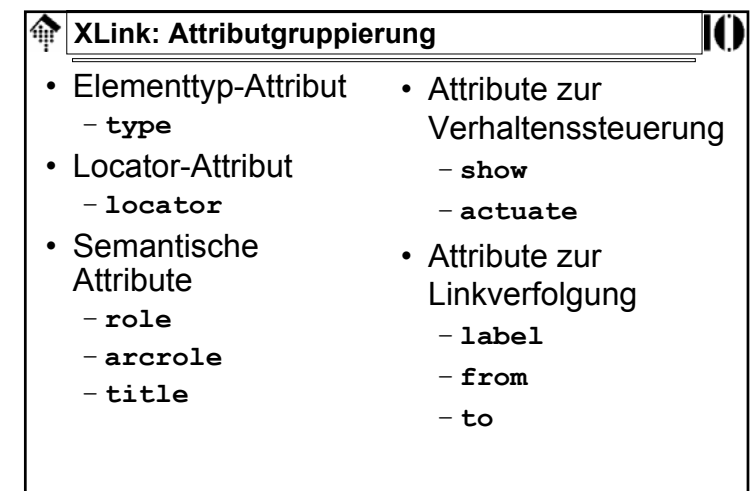

06.01.2004 H. Werntges, FB Informatik, FH Wiesbaden 44

#### ങ **XLink: Beispiel**

# • Vorbemerkungen

- Der Umgang mit *extended links* soll hier nicht erschöpfend behandelt werden.
- Statt dessen wird ein Code-Beispiel vorgestellt und diskutiert.
- Die erweiterten Möglichkeiten von *extended links* sowie das allgemeinere Konzept werden damit bereits sichtbar.
- Gewähltes Beispiel: Ein einfaches Link, als *extended link* nachempfunden, frei nach den XLink-Spezifikationen.

06.01.2004 H. Werntges, FB Informatik, FH Wiesbaden 45

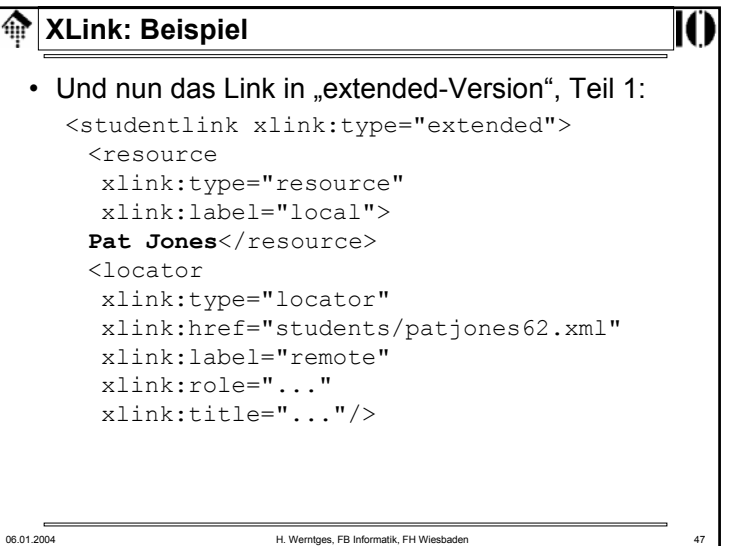

#### **XLink: Beispiel** ങ

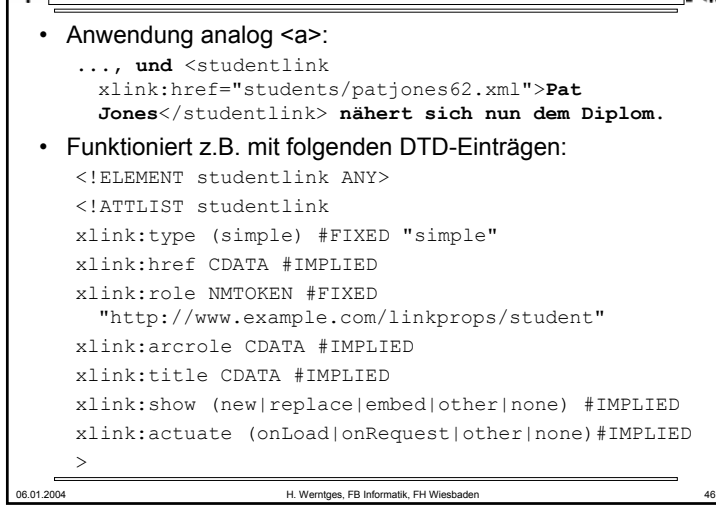

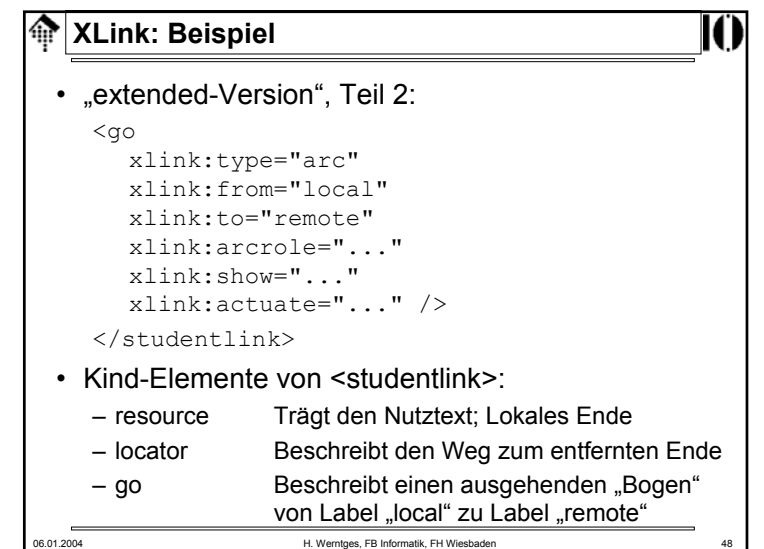

#### 金 **XLink:** *Linkbases*

06.01.2004 H. Werntges, FB Informatik, FH Wiesbaden 49  $\bullet~$  Ein Nachtrag zum Attribut  $\texttt{xlink:role}$ – role und arcrole nehmen nur URI als Attributwerte auf – Es sind abstrakte *URI*, ähnlich wie *namespace URI*, d.h. sie zeigen auf keine Ressourcen, sondern dienen global eindeutigen Kennzeichnungen. – Wenn Sie eigene Rollen zu benennen haben, so leiten Sie Ihre Rollen-*URI* z.B. von Ihrem Domainnamen ab. • Standard-URI (Beispiel *linkbase*): – Sie können einem Browser mitteilen, wo er eine Linksammlung (*linkbase*) zum aktuellen Dokument findet, indem Sie dem Link das Attribut arcrole mit Wert http://www.w3.org/1999/xlink/properties/linkbase zuweisen. Siehe auch die Szenarien für die Frage "warum". – Mit weiteren öffentlichen Rollen-URI ist zu rechnen.

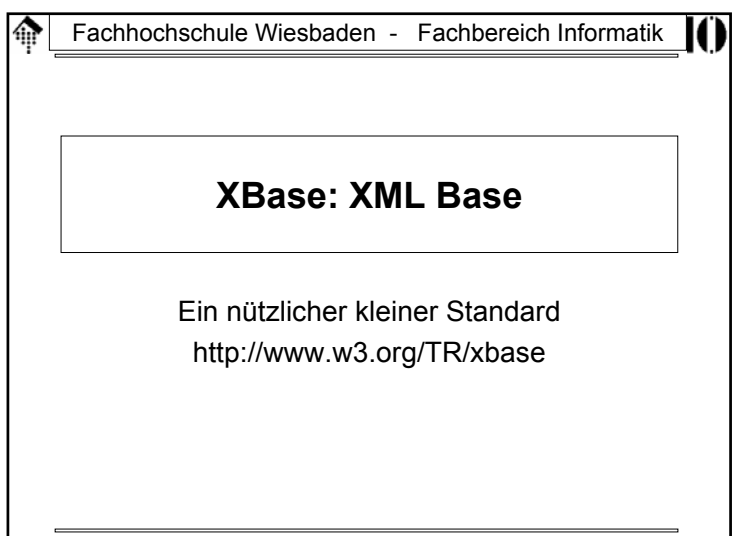

#### ങ **XLink: Diskussion**

- Alles hat seinen Preis
	- Die Verallgemeinerung der Linkbildung erzeugt gewaltigen *overhead* und neue Komplexität*.*
	- Die dadurch geschaffenen Möglichkeiten erfordern geeignete neue Werkzeuge Anwendungen wie Browser, die XLink unterstützen
		- Entwicklungs- und Autorenwerkzeuge mit grafischer Oberfläche, die den (XLink-konformen XML-) Code vor den Anwendern verbergen
	- Erst eine geeignete Infrastruktur wird die neuen Möglichkeiten erschließen

Direkter Zugriff auf XML-Dokumente, öffentliche Linksammlungen zu gängigen Dokumenten, …

06.01.2004 H. Werntges, FB Informatik, FH Wiesbade

# 06.01.2004 H. Werntges, FB Informatik, FH Wiesbader **XBase**• Zweck von XML Base:– Umdefinieren des Bezugspunktes von relativen URLs. • Szenario:– Sie bauen eine Website aus XML-Dokumenten auf und verwenden dabei zahlreiche relative URLs wie "../picts/pic1.gif", "chapter03.xml" etc. – Sie kopieren die Daten an einen anderen Standort. – **Fall 1:** Die relativen URLs sollen nur innerhalb des neuen Standorts funktionieren. Kein Handlungsbedarf! – **Fall 2:** Ihr XML-Hauptdokument, das zahlreiche relative URLs enthält, soll überall auf die Originale an Ihrem alten Standort zeigen! – Entweder Sie editieren alle URLs um - oder nur eine Zeile!

06.01.2004 H. Werntges, FB Informatik, FH Wiesbaden 51

# 06.01.2004 H. Werntges, FB Informatik, FH Wiesbaden 53 **M** XBase • XML Base: So geht's – Fügen Sie das globale Attribut xml:base ein in das hierarchisch niedrigste Element, unterhalb dessen alle Ihre umzudefinierenden relativen URLs stehen. Im einfachsten Fall ist dies das Dokumenten-Element. • Beispiel: **<mydoc xmlns:xlink=… xml:base="http://www.myoldhome.org/"> <citation xlink:type="simple" xlink:href="litref03.xml">…</mydoc>**